## Package 'M3C'

April 16, 2024

Title Monte Carlo Reference-based Consensus Clustering

Version 1.24.0

Author Christopher John, David Watson

Maintainer Christopher John <chris.r.john86@gmail.com>

Description M3C is a consensus clustering algorithm that uses a Monte Carlo simulation to eliminate overestimation of K and can reject the null hypothesis K=1.

**Depends** R  $(>= 3.5.0)$ 

License AGPL-3

Encoding UTF-8

LazyData true

Imports ggplot2, Matrix, doSNOW, cluster, parallel, foreach, doParallel, matrixcalc, Rtsne, corpcor, umap

Suggests knitr, rmarkdown

VignetteBuilder knitr

RoxygenNote 7.0.1

biocViews Clustering, GeneExpression, Transcription, RNASeq, Sequencing, ImmunoOncology

git\_url https://git.bioconductor.org/packages/M3C

git\_branch RELEASE\_3\_18

git\_last\_commit 995cac9

git\_last\_commit\_date 2023-10-24

Repository Bioconductor 3.18

Date/Publication 2024-04-15

### R topics documented:

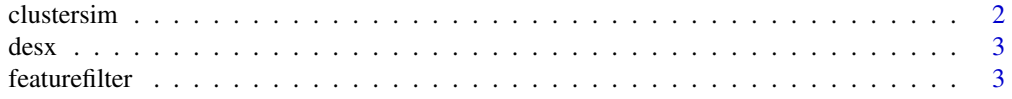

### <span id="page-1-0"></span>2 clustersim and the contract of the contract of the contract of the contract of the contract of the contract of the contract of the contract of the contract of the contract of the contract of the contract of the contract

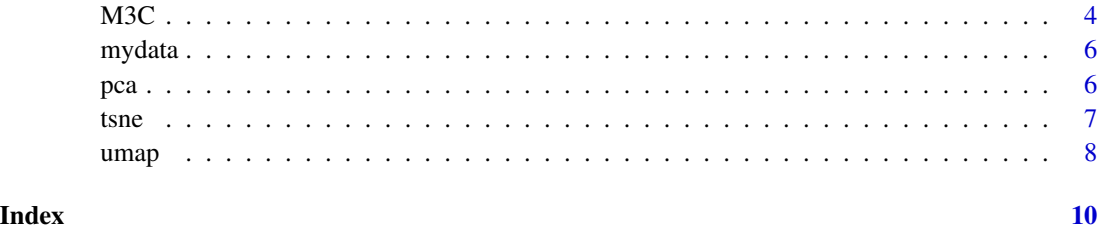

clustersim *clustersim: A cluster simulator for testing clustering algorithms*

### Description

clustersim: A cluster simulator for testing clustering algorithms

### Usage

```
clustersim(n, n2, r, K, alpha, wobble, redp = NULL, print = FALSE,
 seed = NULL
```
### Arguments

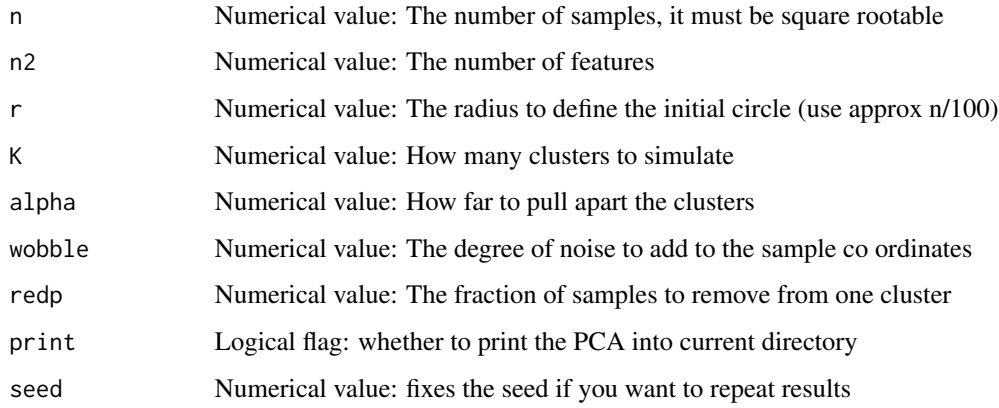

### Value

A list: containing 1) matrix with simulated data in it

### Examples

```
res <- clustersim(225, 900, 8, 4, 0.75, 0.025, redp = NULL, seed=123)
```
### <span id="page-2-0"></span>**Description**

This is the clinical annotation data from the GBM dataset, it contains the class of the tumour which is one of: classical, mesenchymal, neural, proneural. It is a data frame with 2 columns and 50 rows.

### Author(s)

Chris John <chris.r.john86@gmail.com>

### References

Verhaak, Roel GW, et al. "Integrated genomic analysis identifies clinically relevant subtypes of glioblastoma characterized by abnormalities in PDGFRA, IDH1, EGFR, and NF1." Cancer cell 17.1 (2010): 98-110.

featurefilter *featurefilter: A function for filtering features*

### Description

This function is to filter features based on variance. Depending on the data different metrics will be more appropiate, simple variance is included if variance does not tend to increase with the mean. There is also the median absolute deviation which is a more robust metric than variance, this is preferable. The coefficient of variation (A) or its second order derivative (A2) (Kvalseth, 2017) are also included which standardise the standard deviation with respect to the mean. It is best to manually examine the mean-variance relationship of the data, for example, using the results from this function together with the qplot function from ggplot2.

### Usage

```
featurefilter(mydata, percentile = 10, method = "MAD", topN = 20)
```
### Arguments

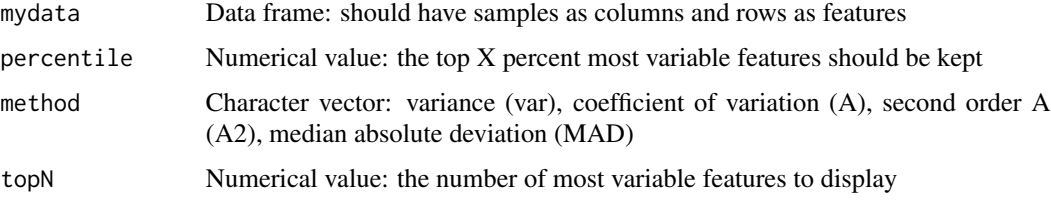

### <span id="page-3-0"></span>Value

A list, containing: 1) filtered data 2) statistics for each feature order according to the defined filtering metric

### References

Kvålseth, Tarald O. "Coefficient of variation: the second-order alternative." Journal of Applied Statistics 44.3 (2017): 402-415.

### Examples

filtered <- featurefilter(mydata,percentile=10)

M3C *M3C: Monte Carlo Reference-based Consensus Clustering*

### Description

This is the M3C core function, which is a reference-based consensus clustering algorithm. The basic idea is to use a multi-core enabled Monte Carlo simulation to drive the creation of a null distribution of stability scores. The Monte Carlo simulations maintains the feature correlation structure of the input data. Then the null distribution is used to compare the reference scores with the real scores and an empirical p value is calculated for every value of K to test the null hypothesis  $K=1$ . We derive the Relative Cluster Stability Index (RCSI) as a metric for selecting K, which is based on a comparison against the reference mean. A fast alternative is also included that includes a penalty term to prevent overestimation of K, we call regularised consensus clustering.

### Usage

```
M3C(mydata, cores = 1, iters = 25, maxK = 10, pItem = 0.8,
 des = NULL, ref_method = c("reverse-pca", "chol"), repsref = 100,
 repsreal = 100, clusteralg = c("pam", "km", "spectral", "hc"),
 pacx1 = 0.1, pacx2 = 0.9, seed = 123, objective = "entropy",
 removeplots = FALSE, silent = FALSE, fsize = 18, method = 1,
 lambdadefault = 0.1, tunelambda = TRUE, lseq = seq(0.02, 0.1, by =
 0.02), lthick = 2, dotsize = 3)
```
### Arguments

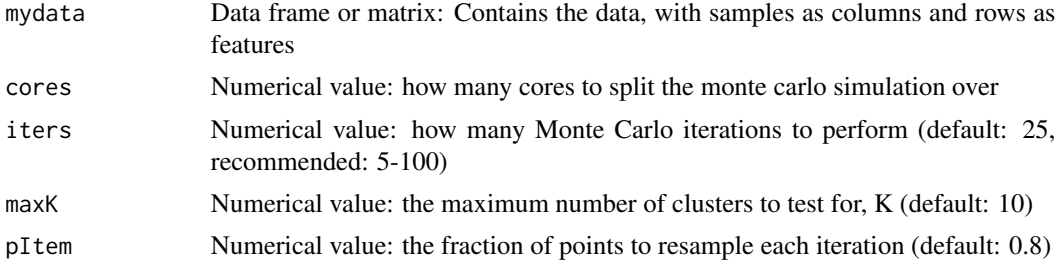

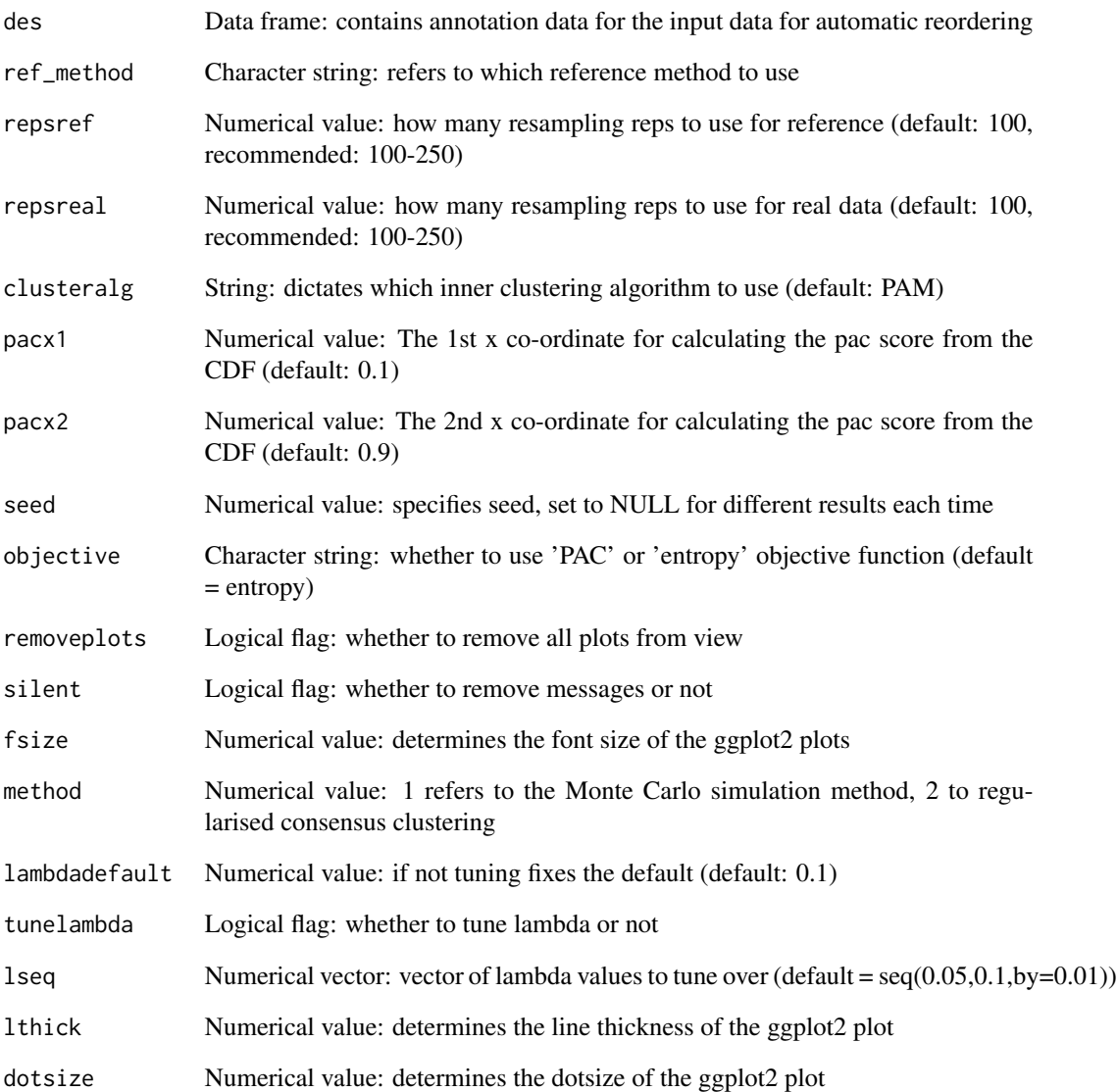

### Value

A list, containing: 1) the stability results and 2) all the output data (another list) 3) reference stability scores (see vignette for more details on how to easily access)

### Examples

res <- M3C(mydata)

### <span id="page-5-0"></span>Description

This is the expression data from the GBM dataset. It is a data frame with 50 columns and 1740 rows.

### Author(s)

Chris John <chris.r.john86@gmail.com>

### References

Verhaak, Roel GW, et al. "Integrated genomic analysis identifies clinically relevant subtypes of glioblastoma characterized by abnormalities in PDGFRA, IDH1, EGFR, and NF1." Cancer cell 17.1 (2010): 98-110.

pca *pca: A principal component analysis function*

### Description

This is a flexible PCA function that can be run on a standard data frame. It is a wrapper for prcomp/ggplot2 code and can be customised with different colours and font sizes and more.

### Usage

```
pca(mydata, printres = FALSE, labels = FALSE, text = FALSE,
 axistextsize = 18, legendtextsize = 18, dotsize = 5,
 textlabelsize = 4, legendtitle = "Group", controlscale = FALSE,
 scale = 1, low = "grey", high = "red", colvec = c("skyblue",
 "gold", "violet", "darkorchid", "slateblue", "forestgreen", "violetred",
 "orange", "midnightblue", "grey31", "black"), printheight = 20,
printwidth = 22, pcx = 1, pcy = 2, scaler = FALSE)
```
### Arguments

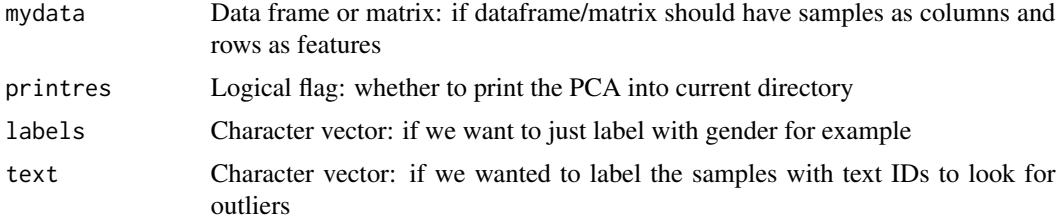

<span id="page-6-0"></span>tsne and the state of  $\sim$  7

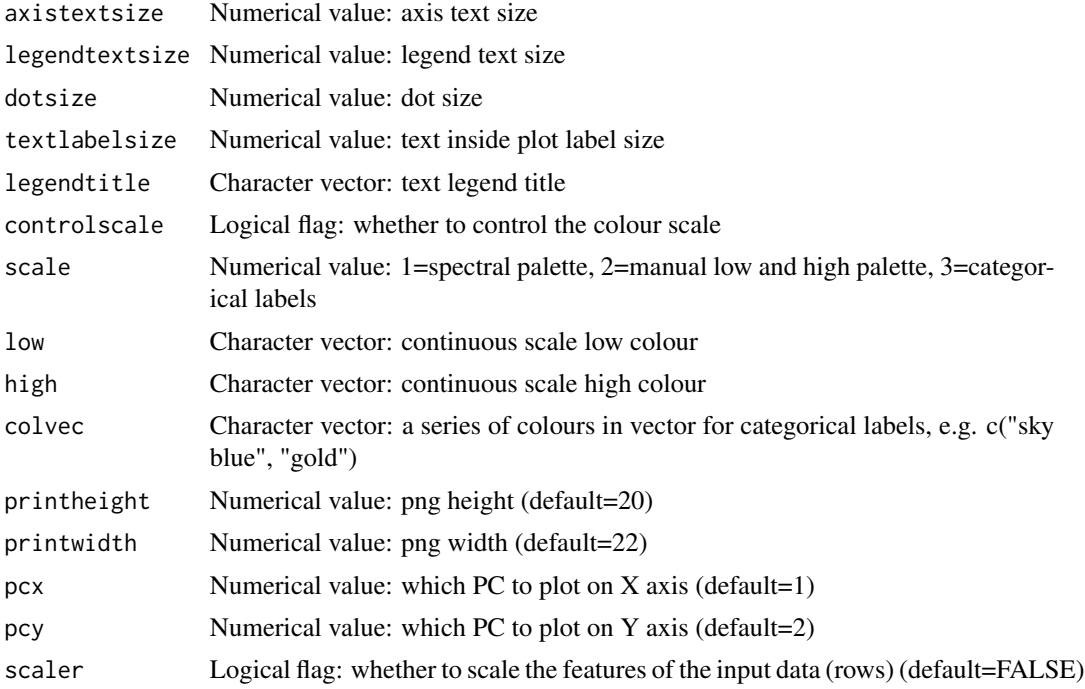

### Value

A PCA plot object

### Examples

PCA <- pca(mydata)

tsne *tsne: A t-SNE function*

### Description

This is a flexible t-SNE function that can be run on a standard data frame. It is a wrapper for Rtsne/ggplot2 code and can be customised with different colours and font sizes and more.

### Usage

```
tsne(mydata, labels = FALSE, perplex = 15, printres = FALSE,
seed = FALSE, axistextsize = 18, legendtextsize = 18,
dotsize = 5, textlabelsize = 4, legendtitle = "Group",
controlscale = FALSE, scale = 1, low = "grey", high = "red",
colvec = c("skyblue", "gold", "violet", "darkorchid", "slateblue",
"forestgreen", "violetred", "orange", "midnightblue", "grey31", "black"),
printheight = 20, printwidth = 22, text = FALSE)
```
### <span id="page-7-0"></span>Arguments

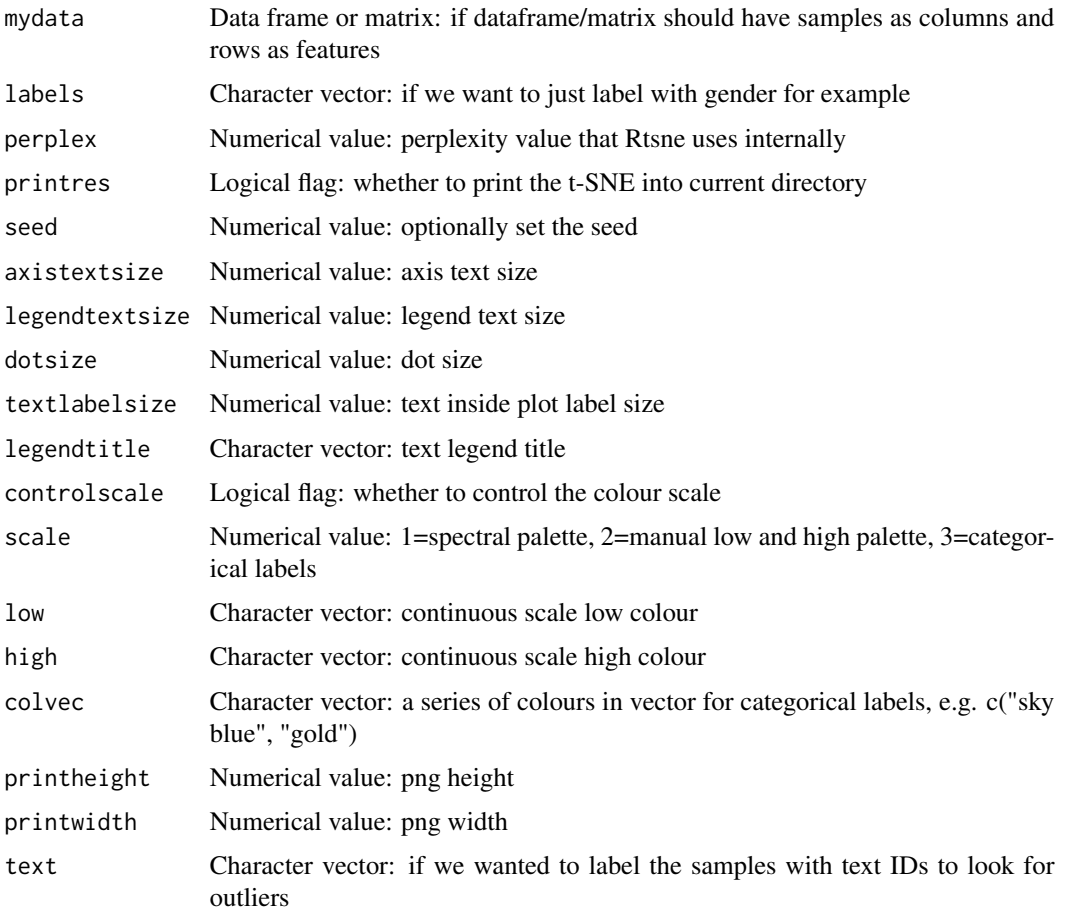

### Value

A t-SNE plot object

### Examples

TSNE <- tsne(mydata,perplex=15)

umap *umap: A umap function*

### Description

This is a flexible umap function that can be run on a standard data frame. It is a wrapper for umap/ggplot2 code and can be customised with different colours and font sizes and more.

umap 9 and 30 and 30 and 30 and 30 and 30 and 30 and 30 and 30 and 30 and 30 and 30 and 30 and 30 and 30 and 30

### Usage

```
umap(mydata, labels = FALSE, printres = FALSE, seed = FALSE,
axistextsize = 18, legendtextsize = 18, dotsize = 5,
textlabelsize = 4, legendtitle = "Group", controlscale = FALSE,
 scale = 1, low = "grey", high = "red", colvec = c("skyblue",
 "gold", "violet", "darkorchid", "slateblue", "forestgreen", "violetred",
 "orange", "midnightblue", "grey31", "black"), printheight = 20,
printwidth = 22, text = FALSE)
```
### Arguments

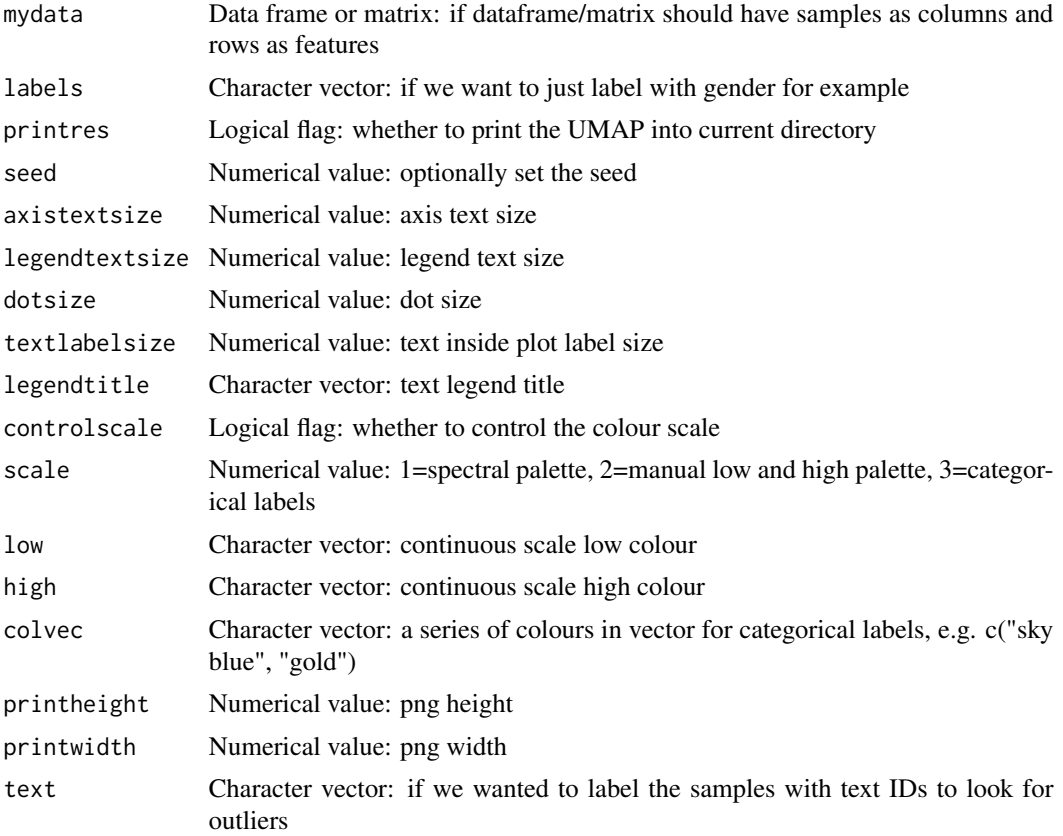

### Value

A umap plot object

### Examples

UMAP <- umap(mydata)

# <span id="page-9-0"></span>Index

∗ data desx, [3](#page-2-0) mydata, [6](#page-5-0) clustersim, [2](#page-1-0) desx, [3](#page-2-0) featurefilter, [3](#page-2-0) M3C, [4](#page-3-0) mydata, [6](#page-5-0) pca, [6](#page-5-0) tsne, [7](#page-6-0) umap, [8](#page-7-0)